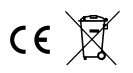

## Digitaler LED-Treiber BS52TA RGBW

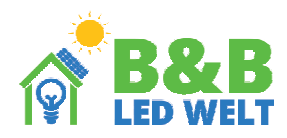

UNTERSTÜTZTE FERNBEDIENUNGEN:

Mit dem LED-Treiber BS50A können Sie digitale LED-Streifen (Pixel) mit einer praktischen Funkfernbedienung steuern mit Touch-Tasten. Der Controller hat über 90 eingebaute Effekte und erlaubt Ihnen, Zonen zu bedienen (Steuerung mehrerer Receiver unabhängig voneinander mit einer Fernbedienung).

Treiberversionen (auf Gehäuse geschrieben):

BS50-1000M Musikversion 1000 Pixel LED (100m Digitalband WS2811 oder 33m WS2812)

HINWEIS: Alle Versionen des Controllers haben zwei Ausgänge. Wenn geschrieben steht, dass der Treiber zB unterstützt 1000 Pixel bedeutet, dass jeder Ausgang ein Signal für 500 Pixel hat.Die angegebenen Längen beziehen sich auf ein Band von 30 Dioden/m

Koppeln der Fernbedienung mit dem Controller (muss durchgeführt werden).

Jedem Regler kann eine bestimmte Fernbedienung und eine bestimmte Zone zugeordnet werden (Tasten 5.).

- Wenn wir es nicht tun, reagiert der Controller nicht auf die Fernbedienung. Um dies zu tun:
- Verbinden Sie digitale LEDs mit dem Controller

- Spannungsversorgung der Steuerung einschalten und innerhalb von 2 Sekunden nach dem Einschalten kurz drücken "M" und dann "I" auf einem ausgewählten Zonenschalter (5.) Die LEDs sollten blinken.

Mi-Light / MIBOXER Verwenden der Fernbedienung. FUT089, FUT092, FUT096 Mit dem Hauptschalter (1.) kann die Beleuchtung ein- und ausgeschaltet B3, T3, B4, T4 werden. Zu Um eine weiße Farbe zu erhalten, halten Sie "I" am Hauptschalter länger  $\Leftrightarrow$  1. gedrückt oder am Zonenschalter (5.). Durch kontinuierliches Drücken ändert sich die **Temperatur** 2. Weiss.  $= 2.$ Mit dem Farbrad (2.) wählen wir aus, welche Farbe (oder Farbkombination) sie haben Lichteffekte können erzeugt werden. Einige Effekte (z. B. Regenbogen) 6. 7. 7. reagieren nicht Farbkreis. 3. Der Helligkeitsregler (3.) regelt die Helligkeit. Wählen Sie mit den Programmtasten (4.) "S-" und "S+" den gewünschten Effekt aus. 3. 6. 1. OFF $-1$ W. Ein langer Druck auf die "S+"-Taste aktiviert den Autowechsel-Modus 4. Effekte (alle 35 Sekunden).  $S+$ Die "M"-Taste (4.) regelt die Geschwindigkeit der Effekte. Längerer Halt 4.  $\circ$  $\circ$ 8. Taste schaltet den Beleuchtungsmodus in einer Farbe ein (ohne Animation) 5.<br>Mit den Zonenschaltern (5.) wird in den Regelmodus der ausgewählten Mit den Zonenschaltern (5.) wird in den Regelmodus der ausgewählten  $\circ$  $\circ$ umgeschaltet Zonen. Kehren Sie von der Steuerung der ausgewählten Zone zur  $\circ$ ╭ 1.  $\Omega$  $\Omega$ Steuerung aller zurück  $\overline{\circ}$  $\overline{\circ}$ nach Zonen erfolgt nach Berühren des Hauptschalters (1.) 2. Schieberegler (6.) - passt die Farbsättigung an. Schieberegler (7.) - Änderung der weißen Farbtemperatur. 3. Taste (8.) - Einschalten der weißen Farbe. Nachfolgendes Drücken ändert die weiße Farbtemperatur. 4. 5.  $5 \Rightarrow$ Löschen der Fernbedienung aus dem Speicher des Controllers. - Verbinden Sie digitale LEDs mit dem Controller - Reglerversorgung einschalten und innerhalb von 2 Sekunden nach dem Einschalten den Taster drücken kurz "M" und dann "0" auf einem beliebigen Zonenschalter (5.) Die LEDs sollten blinken. 1. Hauptschalter. Es erlischt und entzündet sich Löschen aller Fernbedienungen aus dem Speicher des Controllers. alle Zonen. 2. Farbrad (Farbauswahl). - Verbinden Sie digitale LEDs mit dem Controller - Reglerversorgung einschalten und innerhalb von 2 Sekunden nach dem Einschalten 3. Helligkeitsregler. 4. Programmtasten (S+ S-) den Taster drücken kurz "M" und dann "0" am Hauptschalter (1.) Die LEDs sollten blinken. und Geschwindigkeit (M) 5. Schalter für 4 oder 8 Zonen AUFMERKSAMKEIT! Wenn Sie während der Verwendung der Fernbedienung 6. Farbsättigungsregler eine andere Taste berühren (was unbeabsichtigt passieren kann).Zone als im Controller programmiert, 7. Schieberegler für die weiße Farbtemperatur reagiert der Controller nicht. Das ist so nachvollziehbar ist der Betrieb von Zonen (Möglichkeit 8. Weißer Farbschalter der unabhängigen Steuerung von 4 Controllern mit einer Fernbedienung). Versehentlich gedrückteine andere Zone kann auf einen offensichtlichen Fehler hindeuten

Mit dem LED-Treiber S52TA können Sie digitale LED-Streifen (Pixel) mit einer praktischen Funkfernbedienung steuern mit Touch-Tasten. Der Controller hat über 90 eingebaute Effekte und erlaubt Ihnen, Zonen zu bedienen

(Steuerung mehrerer Receiver unabhängig voneinander mit einer Fernbedienung).

Musikempfindliche Treiber (Musikversion).

.

Der Musikcontroller erkennt automatisch das Tempo des Songs und passt seine Empfindlichkeit an die Lautstärke an. Synchronisationsqualität mit Musik hängt von ihrem Genre ab. Der Controller ist optimiert für Disco-/Dance-Musik (mit klarem, gleichmäßigem Rhythmus). Der Controller "hört" Bass und hört daher keine Musik, die von kleinen Lautsprechern (Laptop, Telefon) gespielt wird.

Einstellungsspeicher. Der Controller speichert die Einstellungen 10 Sekunden nach der letzten Verwendung der Fernbedienung.

Mehrere Treiber – Synchronisierung der Treiber und Einstellung des Hauptmikrofons (wenn wir keine Musik verwenden, ist es nicht nötig, sie einzustellen).

Wenn wir mehrere Controller haben, werden diese miteinander synchronisiert. Dies gilt auch für Reaktionen auf Musik. Um die besten Ergebnisse zu erzielen, müssen Sie daher entscheiden, welcher Controller das Mikrofon verwenden soll, um das Rhythmus senden zu den anderen Controller. So stellen Sie den Hauptcontroller ein (wählen ihn aus):

- -Schließen Sie den LED-Streifen an den ersten Ausgang an und schalten Sie den Controller ein
- Berühren Sie dreimal kurz die Taste "S-", dann zweimal "M" und dann zweimal "S+".
- Es ist wichtig, dass Sie nach dem Einschalten des Controllers keine anderen Tasten berühren
- -Die fünfte Diode (oder ein Abschnitt von 3 Dioden) auf dem LED-Streifen sollte blinken.
- -Warten Sie mindestens 3 Sekunden und schalten Sie das Gerät aus.

Um die Hauptmikrofoneinstellung zu löschen, befolgen Sie die gleichen Schritte, jedoch mit der Taste "S-".

Wir drücken zweimal, nicht dreimal. Stellen Sie nicht mehr als einen Controller als Hauptmikrofon ein.

Schalten Sie das Mikrofon aus. Sie können das Mikrofon im Controller ausschalten. Dazu müssen Sie:

-Schließen Sie den LED-Streifen an den ersten Ausgang an und schalten Sie den Controller ein

Berühren Sie zweimal kurz die Taste "S-", dann zweimal "M." und dann zweimal "S+". Es ist wichtig, dass nach dem Einschalten des Controllers Berühren Sie vorher keine anderen Tasten

-Die fünfte Diode (oder ein Abschnitt aus 3 Dioden) auf dem LED-Streifen zeigt den Mikrofonstatus an. Wenn es blinkt oder leuchtet,

ist das Mikrofon eingeschaltet.

Leuchtet sie gar nicht, ist das Mikrofon ausgeschaltet,

- Berühren Sie die "M"-Taste auf der Fernbedienung, um das Mikrofon ein- oder auszuschalten.

- Warten Sie mindestens 3 Sekunden und schalten Sie dann das Gerät aus

Falsche Farben - Farbeinstellung.

Digitale LED-Streifen können je nach Hersteller unterschiedliche Farben haben. Um dieses Problem zu lösen:

-Schließen Sie den LED-Streifen an den ersten Ausgang an und schalten Sie den Controller ein

- Berühren Sie jeweils zweimal kurz die Tasten: "S-", dann "M" und dann "S+". Es ist wichtig, dass nach dem Einschalten des Controllers Berühren Sie vorher keine anderen Tasten

- -Die LEDs sollten aufleuchten. Dies geschieht nun durch wiederholtes Berühren der "0" am Hauptschalter
- Die ersten drei LEDs leuchteten in den folgenden Farben: Rot, Grün, Blau.
- -Warten Sie mindestens 3 Sekunden und schalten Sie das Gerät aus

## Controller-Parameter:

·Stromversorgungsspannung: BS50A-Controller 5-24V

Unterstützte integrierte Schaltungen (digitale Dioden): WS2811, WS2812S, WS2812B, WS2812D, WS2813, WS2815, Ws2818, Pd9823, SK6812, TM1803, TM1804, TM1809, UCS1903, UCS1909, UCS1912, UCS2903, UCS2909, UCS2912, APA104

Maximale LED-Stromstärke bei Stromversorgung über Schraubklemme: 8A

-Maximaler LED-Strom bei Stromversorgung über DC-Stecker (5,5/2,1 mm): 5 A

Bei höherem Strombedarf sollte die LED separat und der Controller mit Strom versorgt werden

Schließen Sie nur die Minus-LED sowie die Stromversorgungs- und Signalkabel (Ausgang-) an.

-Abmessungen: 60 x 84 x 30 mm

Frequenzbereich der Fernbedienung: 2,4 GHz, betrieben mit 2 x AAA-Batterien.

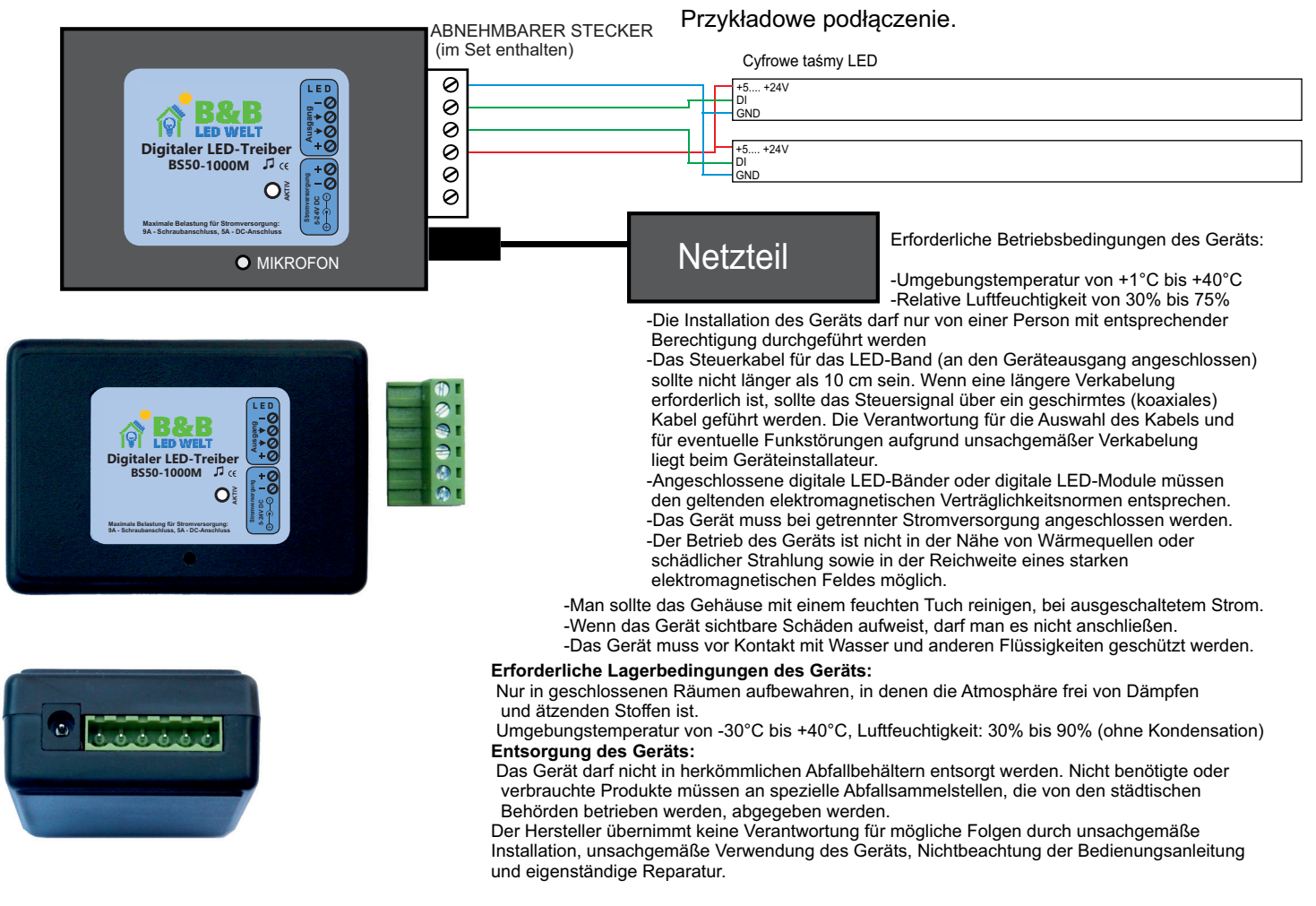